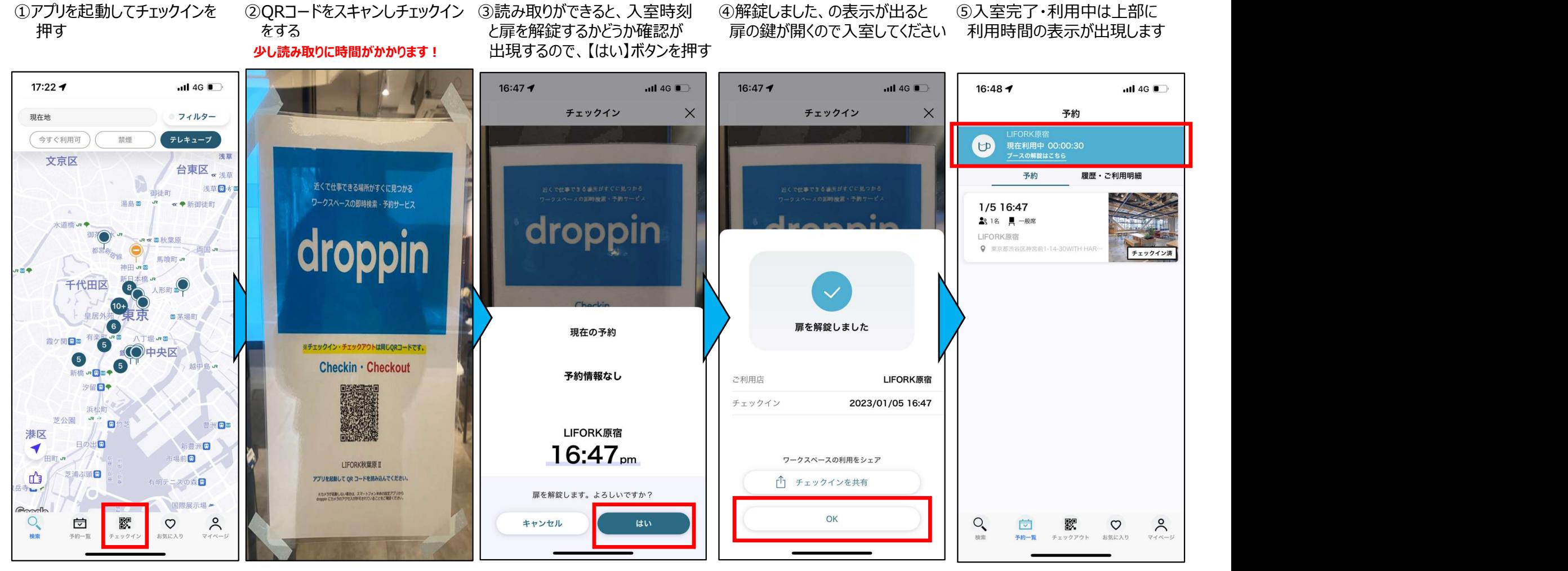

※チェックイン・チェックアウトの QRコードは同じです。